# Lecture 16: Introduction to Dynamic Programming Steven Skiena

Department of Computer Science State University of New York Stony Brook, NY 11794–4400

[http://www.cs.stonybrook.edu/˜skiena](http://www.cs.stonybrook.edu/~skiena)

#### Topic: Problem of the Day

### Problem of the Day

*Multisets* are allowed to have repeated elements. A multiset of *n* items may thus have fewer than *n*! distinct permutations. For example,  $\{1, 1, 2, 2\}$  has only six different permutations:  $\{1, 1, 2, 2\}, \{1, 2, 1, 2\}, \{1, 2, 2, 1\}, \{2, 1, 1, 2\}, \{2, 1, 2, 1\},$ and  $\{2, 2, 1, 1\}$ . Design and implement an efficient algorithm for constructing all permutations of a multiset.

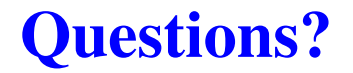

# Topic: Introduction to Dynamic Programming

# Dynamic Programming

Dynamic programming is a very powerful, general tool for solving optimization problems on left-right-ordered items such as character strings.

Once understood it is relatively easy to apply, it looks like magic until you have seen enough examples.

Floyd's all-pairs shortest-path algorithm was an example of dynamic programming.

#### Greedy vs. Exhaustive Search

*Greedy* algorithms focus on making the best local choice at each decision point. In the absence of a correctness proof such greedy algorithms are very likely to fail.

Dynamic programming gives us a way to design custom algorithms which systematically search all possibilities (thus guaranteeing correctness) while storing results to avoid recomputing (thus providing efficiency).

#### Recurrence Relations

A recurrence relation is an equation which is defined in terms of itself. They are useful because many natural functions are easily expressed as recurrences:

Polynomials:  $a_n = a_{n-1} + 1, a_1 = 1 \longrightarrow a_n = n$ Exponentials:  $a_n = 2a_{n-1}, a_1 = 2 \longrightarrow a_n = 2^n$ Weird:  $a_n = na_{n-1}, a_1 = 1 \longrightarrow a_n = n!$ 

Computer programs can easily evaluate the value of a given recurrence even without the existence of a nice closed form.

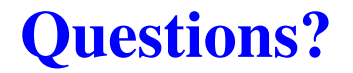

#### Topic: Fibonacci Numbers

## Computing Fibonacci Numbers

$$
F_n = F_{n-1} + F_{n-2}, F_0 = 0, F_1 = 1
$$

Implementing this as a recursive procedure is easy, but slow because we keep calculating the same value over and over.

```
long fib_r(int n) {
    if (n == 0) {
        return(0);
    }
    if (n == 1) {
        return(1);
    }
    return(fib r(n-1) + fib r(n-2));
}
```
#### How Slow?

$$
F_{n+1}/F_n \approx \phi = (1 + \sqrt{5})/2 \approx 1.61803
$$

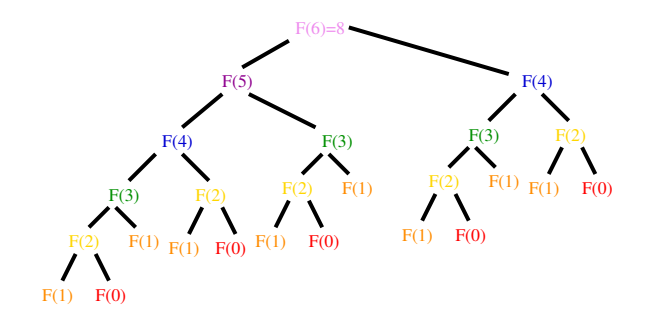

Thus  $F_n \approx 1.6^n$ . Since our recursion tree has 0 and 1 as leaves, computing  $F_n$  requires  $\approx 1.6^n$  calls!

### What about Memoization?

#### We can explicitly cache calls after computing results to avoid recomputation:

```
#define MAXN 92 /* largest n for which F(n) fits in a long */
#define UNKNOWN -1 /* contents denote an empty cell */
long f[MAXN+1]; \frac{1}{2} /* array for caching fib values */
```

```
long fib_c(int n) {
    if (f[n] == UNKNOWN) {
        f[n] = fib_c(n-1) + fib_c(n-2);}
    return(f[n]);
}
```

```
long fib_c_driver(int n) {
   int i; /* counter */
   f[0] = 0;f[1] = 1;for (i = 2; i <= n; i++) {
       f[i] = UNKNOWN;}
   return(fib_c(n));
}
```
### What about Dynamic Programming?

We can calculate  $F_n$  in linear time by storing small values:

 $F_0 = 0$  $F_1 = 1$ For  $i = 1$  to n  $F_i = F_{i-1} + F_{i-2}$ 

Moral: we traded space for time.

#### Fibonacci by Dynamic Programming

```
long fib_dp(int n) {
   int i; /* counter */
   long f[MAXN+1]; \frac{1}{2} /* array for caching values */
   f[0] = 0;f[1] = 1;for (i = 2; i \le n; i++)f[i] = f[i-1] + f[i-2];
   }
   return(f[n]);
}
```
# Why I Love Dynamic Programming

Dynamic programming is a technique for efficiently computing recurrences by storing partial results.

Once you understand dynamic programming, it is usually easier to reinvent certain algorithms than try to look them up! I have found dynamic programming to be one of the most useful algorithmic techniques in practice:

- Morphing in computer graphics.
- Data compression for high density bar codes.
- Designing genes to avoid or contain specified patterns.

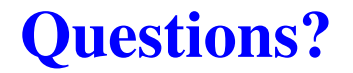

#### Topic: Binomial Coefficients

# Avoiding Recomputation by Storing Results

The trick to dynamic programmming is to see that the naive recursive algorithm repeatedly computes the same subproblems over again, so storing the answers in a table instead of recomputing leads to an efficient algorithm. We first hunt for a correct recursive algorithm, then we try to speed it up by using a results matrix.

### Binomial Coefficients

The most important class of counting numbers are the *binomial coefficients*, where  $\binom{n}{k}$  counts the number of ways to choose  $k$  things out of  $n$  possibilities.

- *Committees* How many ways are there to form a kmember committee from *n* people? By definition,  $\binom{n}{k}$ .
- *Paths Across a Grid* How many ways are there to travel from the upper-left corner of an  $n \times m$  grid to the lowerright corner by walking only down and to the right? Every path must consist of  $n + m$  steps, n downward and m to the right, so there are  $\binom{n+m}{n}$  such sets/paths.

# Computing Binomial Coefficients

Since  $\binom{n}{k} = \frac{n!}{((n-k)!k!)}$ , in principle you can compute them straight from factorials.

However, intermediate calculations can *easily* cause arithmetic overflow even when the final coefficient fits comfortably within an integer.

### Pascal's Triangle

No doubt you played with this arrangement of numbers in high school. Each number is the sum of the two numbers directly above it:

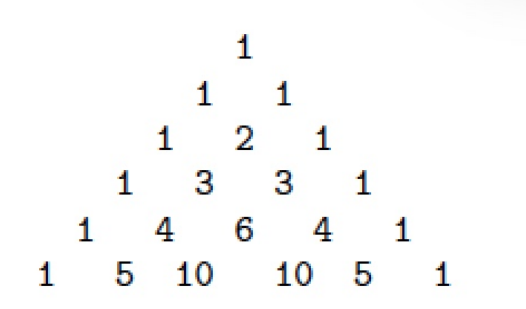

# Pascal's Recurrence

A more stable way to compute binomial coefficients is using the recurrence relation implicit in the construction of Pascal's triangle, namely, that

$$
\binom{n}{k} = \binom{n-1}{k-1} + \binom{n-1}{k}
$$

It works because the *n*th element either appears or does not appear in one of the  $\binom{n}{k}$  subsets of k elements.

# Basis Case

No recurrence is complete without basis cases.

How many ways are there to choose 0 things from a set? Exactly one, the empty set.

The right term of the sum drives us up to  $\binom{k}{k}$ . How many ways are there to choose  $k$  things from a  $k$ -element set? Exactly one, the complete set.

#### Binomial Coefficients Implementation

```
long binomial_coefficient(int n, int k) {
   int i, j; \frac{1}{x} /* counters */
   long bc[MAXN+1][MAXN+1]; /* binomial coefficient table */
   for (i = 0; i \le n; i++) {
       bc[i][0] = 1;
    }
   for (j = 0; j \le n; j++) {
       bc[j][j] = 1;
    }
   for (i = 2; i \le n; i++) {
       for (j = 1; j < i; j++) {
           bc[i][j] = bc[i-1][j-1] + bc[i-1][j];}
    }
   return(bc[n][k]);
}
```
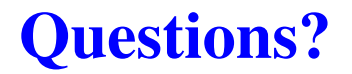